# Gas HCA/MCA Calculator ArcGIS Pro Add-in

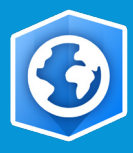

#### **STAY COMPLIANT**

**BUILT-IN VALIDATION TOOLS**

**FULLY INTEGRATED W/ARCGIS PRO**

Responsibly Improving the World We Live In

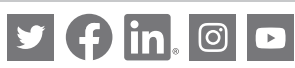

781-982-7700 cha-is.chacompanies.com isinfo@chacompanies.com

Improve data confidence and produce reliable data that is traceable, verifiable, and complete

# **This tool is flexible, user-friendly, and built around federal regulations.**

CHA Integrated Solutions (CHA) Gas High and Moderate Consequence Areas (HCA/MCA) Calculator for ArcGIS Pro can help operators increase data confidence and produce data that is traceable, verifiable, and complete. This ArcGIS Pro tool calculates both high and moderate consequence areas along an operator's pipeline in accordance with Federal Regulatory compliance requirements prescribed in U.S. CFR Title 49, Part 192, SubPart O, Sections §192.3, §192.5 & §192.903 (dated October 1, 2019). Users can run each analysis separately or simultaneously.

There are several innovative built-in validation tools to allow users to validate results and have confidence in the final determination. For example, a Potential Impact Circle (PIC) tool allows users to click and drag along the pipeline while the tool draws a circle representing the PIC in that area. This allows you to easily see which structures are in or out of the PIC at any given point, even when the PIC changes. A separate structure impact tool highlights all structures that contributed to a HCA or MCA determination.

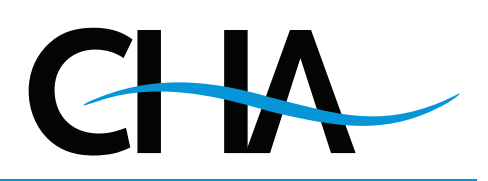

# **ADVANTAGES**

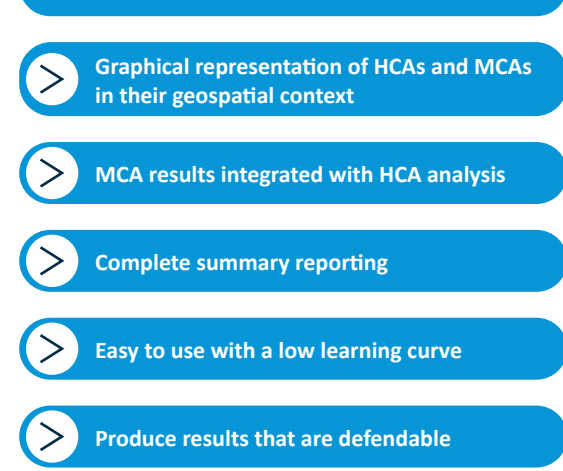

# **SAVE COUNTLESS HOURS BY RUNNING EACH ANALYSIS AT THE SAME TIME!**

# Gas HCA/MCA Calculator Pro Add-in

#### **Integration with Esri's ArcGIS Pro brings several advantages:**

Users can run multiple analyses over the same area with different inputs to perform a "what if" analysis and compare the results side by side. Use ArcGIS Pro's filtering and selection tools to control which lines or segments of the system you want to analyze.

The Gas HCA/MCA Calculator for ArcGIS Pro creates several intermediate output layers in the geodatabase, allowing users to follow the calculation of an HCA or MCA all the way from structures and roads, through overlapping sub-ranges to the final determination. Each layer is linked to other layers, so you can use ArcGIS Pro's built-in data navigation tools to follow the relationships from end to end.

# **Gas HCA/MCA Calculator for ArcGIS Pro Benefits:**

The calculator is database-agnostic, working through ArcGIS Pro against any supported map layer data source, from local file geodatabases to enterprise geodatabases, or even feature services. The built-in validation tools to allow users to validate the results quickly and easily. Plus, the calculations are defendable and improve overall TVC efforts. One of the biggest benefits is that this tool will help users visualize risk which can help to prioritize work.

# **A picture is worth a thousand words**

There are a variety of ways within this tool that the user can visually see why the data is producing a HCA or MCA. For example, the structure impact feature allows for graphical validation for controversial areas. It allows a quick and easy way to visualize the data and validate it. Users can even use gradients to visualize hotspots and vary the symbology by attribute.

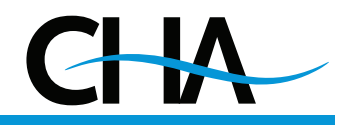